# **Table of Contents**

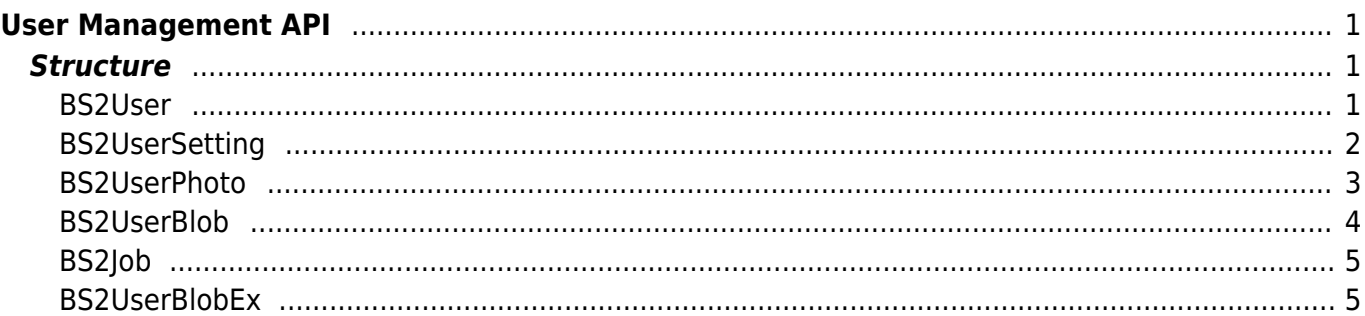

```
User Management API
```
API that provides functions to enroll and delete users.

- BS2 GetUserList: Gets the enrolled user ID list.
- BS2 GetUserInfos: Gets the user information of the given user ID.
- BS2 EnrolUser: Enrolls new user.
- BS2 RemoveUser: Deletes user.
- BS2 RemoveAllUser: Deletes all users.
- BS2 GetUserInfosEx: Gets the user information of the given user ID. (Applies only for v2.4 FW group)
- BS2 EnrolUserEx: Enrolls new user. (Applies only for v2.4 FW group)

# <span id="page-1-1"></span>**Structure**

# <span id="page-1-2"></span>**BS2User**

```
typedef struct {
     char userID[BS2_USER_ID_SIZE];
    uint8 t formatVersion;
     uint8_t flag;
    uint16 t version;
     uint8_t numCards;
    uint8 t numFingers;
    uint8 t numFaces;
    uint8 t reserved2[1];
     uint32_t authGroupID;
     uint32_t faceChecksum;
 BS2User;
```
# **1.** *userID*

User ID provided as string, and has a range of  $1 \sim 4294967295$ .

# **2.** *formatVersion*

Not Used.

# **3.** *flag*

Flag that shows the user's status. OR operation is available and the mask value is listed below.

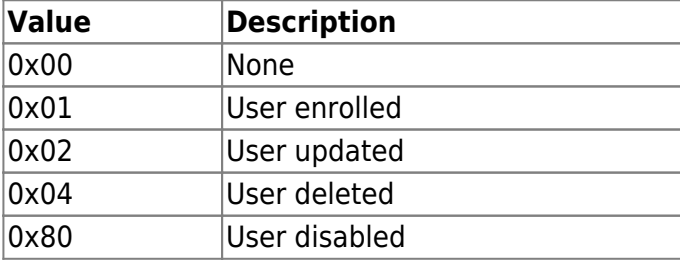

# **4.** *version*

Not Used.

# **5.** *numCards*

Number of cards mapped to user.

### **6.** *numFingers*

Number of fingerprint templates mapped to user.

# **7.** *numFaces*

Number of face templates mapped to user.

# **8.** *authGroupID*

ID of group when face group matching is enabled.

### **9.** *faceChecksum*

Not Used.

# <span id="page-2-0"></span>**BS2UserSetting**

```
typedef struct {
     uint32_t startTime;
     uint32_t endTime;
    uint8 t fingerAuthMode;
    uint8 t cardAuthMode;
    uint8 t idAuthMode;
     uint8_t securityLevel;
 BS2UserSetting;
```
# **1.** *startTime*

Start time that a user can identify. When the value is 0, there are no limitations.

#### **2.** *endTime*

End time that that a user can identify. When the value is 0, there are no limitations.

#### **3.** *fingerAuthMode*

Finger authentication mode for user authentication.

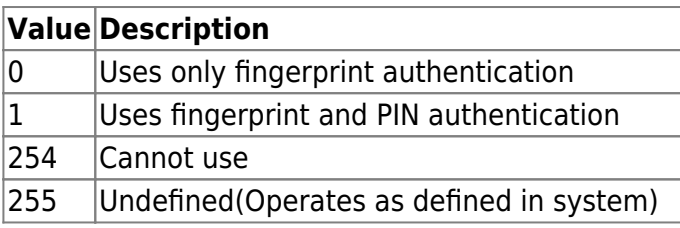

# **4.** *cardAuthMode*

Card authentication mode for user authentication.

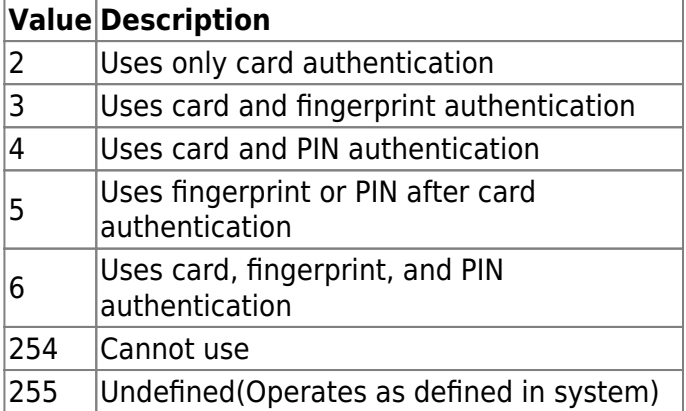

# **5.** *idAuthMode*

ID authentication mode for user authentication.

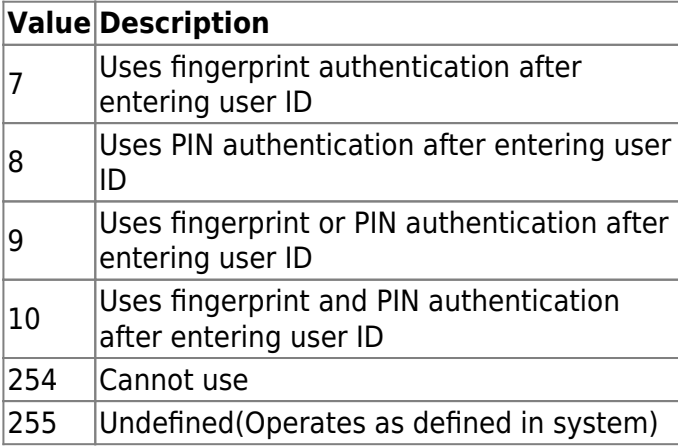

#### **6.** *securityLevel*

Security level for fingerprint identification or face recognition.

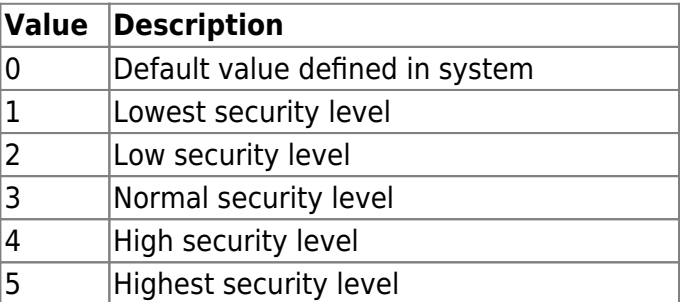

# <span id="page-3-0"></span>**BS2UserPhoto**

```
typedef struct {
     uint32_t size;
     uint8_t data[BS2_USER_PHOTO_SIZE];
} BS2UserPhoto;
```

```
1. size
Size of the user profile image data.
```
#### 2. data

Data of the profile image, which can be stored up to 16kb.

# <span id="page-4-0"></span>**BS2UserBlob**

```
typedef struct {
     BS2User user;
     BS2UserSetting setting;
    uint8 t name[BS2 USER NAME SIZE];
     BS2UserPhoto photo;
    uint8 t pin[BS2 PIN HASH SIZE];
     BS2CSNCard* cardObjs;
     BS2Fingerprint* fingerObjs;
     BS2Face* faceObjs;
    uint32 t accessGroupId[BS2 MAX NUM OF ACCESS GROUP PER USER];
 BS2UserBlob:
```
#### **1.** *user*

Structure that defines the basic user information.

### **2.** *setting*

Structure that defines the configuration value for user identification.

#### **3.** *name*

User name having UTF-8 for string encoding.

#### **4.** *photo*

User profile image, which supports only lpeg images.

#### **5.** *pin*

Personal Identification Number(PIN). It should be entered through BS\_MakePinCode function.

#### **6.** *cardObjs*

Card list for user authentication that needs to exist as much as **user.numCards**. Refer to [Smartcard](http://kb.supremainc.com/bs2sdk/doku.php?id=en:smartcard_api) [API](http://kb.supremainc.com/bs2sdk/doku.php?id=en:smartcard_api) for data format.

#### **7.** *fingerObjs*

Fingerprint template for user authentication that needs to exist as much as **user.numFingers**. Refer to [Fingerprint API](http://kb.supremainc.com/bs2sdk/doku.php?id=en:fingerprint_api) for data format.

#### **8.** *faceObjs*

Face template for user authentication that needs to exist as much as **user.numFaces**. Refer to [Face](http://kb.supremainc.com/bs2sdk/doku.php?id=en:face_api) [API](http://kb.supremainc.com/bs2sdk/doku.php?id=en:face_api) for data format.

#### **9.** *accessGroupId*

List of access groups where users belong to which can be configured up to 16 groups.

# <span id="page-5-0"></span>**BS2Job**

```
typedef struct {
    uint8 t numJobs;
    uint8 t reserved[3];
     struct {
        BS2 JOB CODE code;
         BS2_JOB_LABEL label;
    } jobs[BS2_MAX_JOB_SIZE];
} BS2Job;
```
1. numJobs Number of job codes allocated to the user.

2. reserved Reserved Space.

3. jobs List of jobs.

# <span id="page-5-1"></span>**BS2UserBlobEx**

```
typedef struct {
     BS2User user;
     BS2UserSetting setting;
     uint8_t name[BS2_USER_NAME_SIZE];
     BS2UserPhoto photo;
    uint8 t pin[BS2 PIN HASH SIZE];
     BS2Card* cardObjs;
     BS2Fingerprint* fingerObjs;
     BS2Face* faceObjs;
     BS2Job job;
    BS2 USER PHRASE phrase;
    uint32 t accessGroupId[BS2 MAX NUM OF ACCESS GROUP PER USER];
} BS2UserBlob;
```
#### **1.** *user*

Structure that defines the basic user information.

#### **2.** *setting*

Structure that defines the configuration value for user identification.

#### **3.** *name*

User name having UTF-8 for string encoding.

#### **4.** *photo*

User profile image, which supports only Jpeg images.

#### **5.** *pin*

Personal Identification Number(PIN). It should be entered through BS\_MakePinCode function.

### **6.** *cardObjs*

Card list for user authentication that needs to exist as much as **user.numCards**. Refer to [Smartcard](http://kb.supremainc.com/bs2sdk/doku.php?id=en:smartcard_api) [API](http://kb.supremainc.com/bs2sdk/doku.php?id=en:smartcard_api) for data format.

### **7.** *fingerObjs*

Fingerprint template for user authentication that needs to exist as much as **user.numFingers**. Refer to [Fingerprint API](http://kb.supremainc.com/bs2sdk/doku.php?id=en:fingerprint_api) for data format.

#### **8.** *faceObjs*

Face template for user authentication that needs to exist as much as **user.numFaces**. Refer to [Face](http://kb.supremainc.com/bs2sdk/doku.php?id=en:face_api) [API](http://kb.supremainc.com/bs2sdk/doku.php?id=en:face_api) for data format.

### **9.** *job*

Job code that will be allocated to user.

#### **10.** *phrase*

Private message that will be displayed when the user authenticates.

#### **11.** *accessGroupId*

List of access groups where users belong to which can be configured up to 16 groups.

From: <http://kb.supremainc.com/bs2sdk/>- **BioStar 2 Device SDK**

Permanent link: **[http://kb.supremainc.com/bs2sdk/doku.php?id=en:user\\_management\\_api&rev=1511778272](http://kb.supremainc.com/bs2sdk/doku.php?id=en:user_management_api&rev=1511778272)**

Last update: **2017/11/27 19:24**